# Aufgabe 1 – XML-Schema

```
<?xml version="1.0" encoding="UTF-8"?>
```
#### <xs:**schema**

xmlns:xs="http://www.w3.org/2001/XMLSchema" elementFormDefault="qualified" targetNamespace="http://dbs.uni-leipzig.de/ns/bib"

#### >

```
<xs:element name="bib">
 <xs:complexType>
  <xs:sequence>
    <xs:element ref="biblioentry" 
                maxOccurs="unbounded"/>
  </xs:sequence>
 </xs:complexType>
</xs:element>
```
<xs:**element** name="biblioentry"> <xs:complexType> <xs:sequence> <xs:**element** ref="authorgroup"/> <xs:**element** name="title" type="xs:string"/> <xs:**element** name="subtitle" type="xs:string" minOccurs="0"/> <xs:**element** ref="publisher" minOccurs="0"/> <xs:**element** name="pubdate" type="xs:integer"/> <xs:**element** ref="pagenums" minOccurs="0"/> </xs:sequence> </xs:complexType> <xs:**attribute** name="id" use="required" type="bibId"/> </xs:element>

<xs:**simpleType** name="bibId"> <xs:restriction base="xs:string"> <xs:pattern value="[A-Z][A-Za-z]{1,3}[0-9][0-9]" /> </xs:restriction> </xs:simpleType>

## Aufgabe 1 – XML-Schema

### <xs:**complexType** name="person"> <xs:sequence> <xs:**element** name="surname" type="xs:string"/> <xs:**element** name="firstname" type="xs:string" maxOccurs="unbounded"/> <xs:**element** ref="address" minOccurs="0"/> </xs:sequence> </xs:complexType> <xs:**element** name="authorgroup"> <xs:complexType> <xs:sequence> <xs:**element** name="author" type="person" maxOccurs="unbounded"/> <xs:**element** name="othercredit" type="person" minOccurs="0" maxOccurs="unbounded"/> </xs:sequence> </xs:complexType> </xs:element>

<xs:**element** name="address"> <xs:complexType> <xs:sequence> <xs:**element** name="city" type="xs:string" minOccurs="0"/> <xs:**element** name="email" type="xs:string" minOccurs="0"/> </xs:sequence> </xs:complexType> </xs:element>

### Aufgabe 1 – XML-Schema

```
<xs:element name="publisher">
  <xs:complexType>
   <xs:sequence>
    <xs:element name="publishername" type="xs:string"/>
    <xs:element ref="address" minOccurs="0" />
   </xs:sequence>
  </xs:complexType>
 </xs:element>
 <xs:element name="pagenums">
  <xs:complexType>
   <xs:attribute name="start" use="required" 
                type="xs:integer"/>
   <xs:attribute name="end" use="required"
                     type="xs:integer"/>
</xs:complexType>
</xs:element>
</xs:schema>
```
# Aufgabe 2 XMLTable

Formulieren Sie eine SQL- Query, die alle Mitglieder durch die Angabe von Vorname, Nachname und Handicap in einer Relation ausgibt, die reguläre Mitglieder sind und ein Handicap kleiner 15 haben. Dabei sei der Golfclub in "Leipzig"

Select X.FirstName, X.LastName, X.Handicap from GolfClubverzeichnis GC, XMLTable('//Member/RegularMember[../@handicap<15]' Passing Golfclub COLUMNS

```
"Vorname" VARCHAR(100) PATH 'FirstName',
       "Nachname" VARCHAR(100) PATH 'LastName',
       "Handicap" INTEGER PATH '../@handicap'
) AS X
WHERE GC.Ort = 'Leipzig'
```
Skizzieren Sie die resultierende Relation.

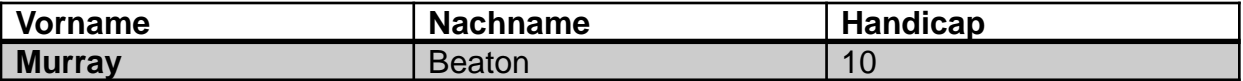

a) Geben Sie eine alphabetisch sortierte Liste aller Vornamen von Autoren aus.

for \$a in doc("bib.xml")//author/firstname order by \$a return \$a

Ergebnis: <firstname> Bertil </firstname> <firstname> Erhard </firstname> <firstname> Erhard </firstname>

...

Duplikatfrei: for \$a in fn:distinct-values (doc("bib.xml").. ) b) Geben Sie für jede Publikation den Buchtitel sowie die Autoren aus. Fügen Sie dabei den Vornamen und Nachnamen (mit einem Leerzeichen) zusammen und geben diesen im Element *aname* aus.

```
for $p in doc("bib.xml")//biblioentry return
\langle \text{pub}\rangle$p/title ,
           for $a in $p//author return
               element {"aname"} { fn:concat($a/firstname, " ", $a/surname) } 
\langle /pub>
```

```
Ergebnis:
 <pub>\lttitle\gt Springers Mathematische Formeln \lt/title\gt\alpha <aname> Lennart Rade \alpha aname>
    <aname> Bertil Westergren </aname>
 </pub>
```
Alternativ: Falsch: <aname>{text{\$a/firstname}} {text{\$a/surname}}</aname>  $\langle$  \aname>{\\$a\psilonglang} {\\$a\psilonglang} \end{\sigma}\$\sqrt{\sigma\_{\sigma\_{\sigma\_{\sigma\_{\sigma\_{\sigma\_{\sigma\_{\sigma\_{\sigma\_{\sigma\_{\sigma\_{\sigma\_{\sigma\_{\sigma\_{\sigma\_{\sigma\_{\sigma\_{\sigma\_{\sigma\_{\s  $\rightarrow$  <aname><firstname>Lennart</firstname><lastname>Rade</..></..> c) Geben Sie eine Liste aller Städte zusammen mit den dort ansässigen Verlegern aus.

```
for $c in fn:distinct-values(doc("bib.xml")//city)
return
                 < I >\textlessstadt\textless{ \textless \textless 
                            { for $p in fn:distinct-values(doc("bib.xml")
                                                     //<i>public</i>[./<i>city</i> = <math>\$c]/<i>public</i>[<i>city</i> = <math>\$c</math>]return
                                            <verleger>{$p}</verleger>
               \langle\langle L \rangle
```
Ergebnis:

 $< I >$  $\leq$ stadt $\geq$  Berlin  $\leq$ /stadt $\geq$ <verleger> Springer-Verlag </verleger>  $<\!\!/L\!\!>$ 

d) Geben Sie eine aufsteigend sortierte Liste aller Jahre zusammen mit den Titeln der in diesem Jahr veröffentlichten Bücher aus.

for \$a in fn:distinct-values(doc("bib.xml")/bib/biblioentry/pubdate)

order by \$a

```
return <year value="{$a}">{
```

```
for $b in doc("bib.xml")/bib/biblioentry[./pubdate/text()=$a]
```
return \$b/title

 $\le$ /year>

```
Ergebnis:
\leyear value="2000">
  <title> Data Warehouse Scenarios for Model Management. </title>
  …
\langle \text{year} \rangle
```